## **BELL202 MODEM**

(USB interface)

MODEL COP-HU

### **BEFORE USE ....**

Thank you for choosing us. Before use, please check contents of the package you received as outlined below. If you have any problems or questions with the product, please contact our sales office or representatives.

#### **■ PACKAGE INCLUDES:**

| Bell202 modem      | (1) |
|--------------------|-----|
| Driver software CD | (1) |

### ■ MODEL NO.

Confirm Model No. marking on the product to be exactly what you ordered.

#### **■ INSTRUCTION MANUAL**

This manual describes necessary points of caution when you use this product.

The driver software is downloadable at our web site.

## CONNECTION

- Connect the USB connector end of the COP-HU to the PC.
- Connect the polarity-insensitive test clips across the receiving resistor of the target device.
- Install the driver software following instructions included in the CD.
- DO NOT disconnect the USB connector while PC Configurator software (e.g. 27HUCFG) program is running. If there are errors in the PC Configurator software by disconnecting/reconnecting the modem, restart the PC.

#### **■ CONNECTION EXAMPLE**

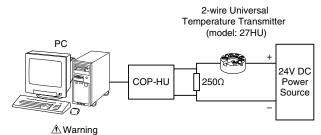

DO NOT use the COP-HU in explosive atmosphere.

DO NOT connect the COP-HU to intrinsic safety circuits.

# **EXTERNAL DIMENSIONS** unit: mm (inch)

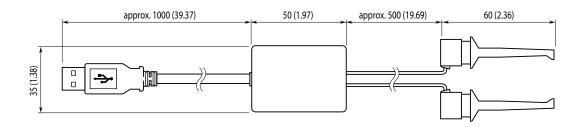